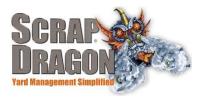

## Scrap Dragon X – Versions 3.1.6 Release Notes

\*\*The release notes for 3.1.6 are interactive, so click on the images, where applicable, to get more information on the various new features for this release.

### **New Functionality/ Enhancements**

Dispatch

>> Trip Tasks

When you save a service request trips tasks from the service request are automatically created.

#### Customer Search

In the customer search, a check box has been added that allows you to search all customers and not just customers who have already had service requests.

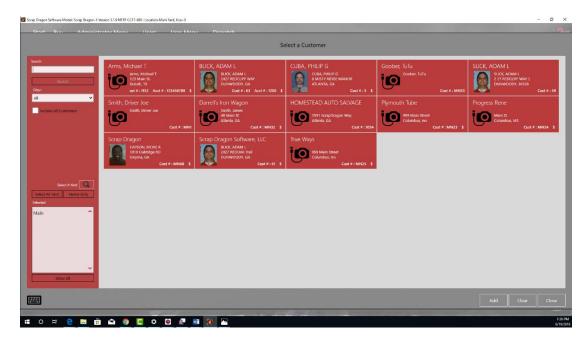

Dispatch screen

- You can now order service requests by the schedule date
- > You can now view the status of service requests from the service request page.

# New Look

#### Dispatch

Main Dispatch Page

>On the main dispatch page you can now see all uncompleted service requests regardless of date. If a service request has not been completed or cancelled, you'll see it on the main dispatch page.

Containers that are no longer at a yard no longer appear in the container list in the Dispatch menu

Containers display immediately on the dispatch screen.

| Scrap Drago                                                                                                    | Software Model: Scrap Dragon-X Version :                                                                         | 3.1.9 NTEP CC1 | 7-068: Location-Main \     | /ard, User-9    |             |                                |                                                              |                   |             | = B X                |  |
|----------------------------------------------------------------------------------------------------|----------------------------------------------------------------------------------------------------|----------------|----------------------------|-----------------|-------------|--------------------------------|--------------------------------------------------------------|-------------------|-------------|----------------------|--|
| Start                                                                                                    | Buy Administrator                                                                                                | r Menu         | Users                      | User Menu       | Dispatch    |                                |                                                              |                   |             | 2<br>Help (F1)       |  |
| 63:ADAM                                                                                                    | BLICK /                                                                                                    |                |                            |                 |             |                                |                                                              |                   |             | Trips In Process: 10 |  |
| Containers<br>2427 KEDCLIFF W. Y                                                                                                    |                                                                                                    |                |                            | 18              |             | Contact:<br>Phone:<br>Address: | Custor<br>BLICK, ADAM L<br>123-456-7890<br>2427 REDCLIFF WAY | ner Details 🔇     |             |                      |  |
| ÷                                                                                                    | Number                                                                                                    | Туре           | Task Function              | Commodity       | Date Placed | Pickup Date                    | I see see see see see see see see see se                     | DUNWOODY, GA      |             |                      |  |
| Statement of the local division of the local division of the local | and the second second second second second second second second second second second second second second second | 1000           |                            | Second Second   |             | FICKUP Date                    | Last Service Date:<br>Last Location Serviced:                | 2427 REDCLIEF WAY |             |                      |  |
| a                                                                                                    | 16543 (dit s.R.                                                                                                  | Can Trailer    | hate Pickup et Bucheling 7 |                 |             |                                | Next Scheduled<br>Container:<br>Locations:                   |                   |             |                      |  |
|                                                                                                    | Containers                                                                                                    |                | Se                         | ervice Requests |             | Agreements                     | Change Custome                                               | r Net             | v Agreement | New Service Request  |  |
| Configuration                                                                                                    |                                                                                                    |                | Dispatch Container Details |                 |             | Locations                      | New Container                                                |                   | frip Status | Trip Scheduler       |  |
|                                                                                                    |                                                                                                    | Sinne          |                            |                 |             |                                |                                                              |                   |             | Cost<br>411PM        |  |
|                                                                                                    |                                                                                                    |                |                            |                 |             |                                |                                                              |                   |             |                      |  |

You can now view the status of service requests from the main service request page.

In the Dispatch Container Screen you can now add or change a container for a selected customer and edit the customer's address location.

| agon Software Model: Scrap Dragon-X Version 3.1. | 9 NTEP CC17-068 : Location-Main Yard, User-9 |                 |                     |                         |       |                | -          | 9       |
|--------------------------------------------------|----------------------------------------------|-----------------|---------------------|-------------------------|-------|----------------|------------|---------|
| art Buy Administrator M                          | Menu Users User Menu                         | Dispatch Search | Dispatch Containers | Edit Dispatch Container |       |                |            | 1       |
|                                                  |                                              |                 |                     |                         |       | 9              | 🕘 Active 🔵 | inactiv |
| General                                          | Select only one:                             |                 |                     |                         |       |                |            |         |
| elect a Yerd Main 🗸                              | Verd Location                                | <b>Q</b>        |                     |                         |       |                |            |         |
| Can Trailer 🗸 🗸                                  | Gustomer Location 63 - ADAM BLICK - 24       | 27 RED Q        |                     |                         |       |                |            |         |
| Available 🗸                                      | Select Location 2427 REDCLIFF WAY            |                 |                     |                         |       |                |            |         |
| modity =1 Busheling +                            | Latitude 33.945086                           |                 |                     |                         |       |                |            |         |
| stainer # 16543                                  | Longitude 64,200605                          |                 |                     |                         |       |                |            |         |
| cription                                         |                                              |                 |                     |                         |       |                |            |         |
| *                                                |                                              |                 |                     |                         |       |                |            |         |
| rvice 7/13/2017                                  |                                              |                 |                     |                         |       |                |            |         |
| Number                                           |                                              |                 |                     |                         |       |                |            |         |
| Usit B                                           |                                              |                 |                     |                         |       |                |            |         |
| bs                                               |                                              |                 |                     |                         |       |                |            |         |
|                                                  |                                              |                 |                     |                         |       |                |            |         |
|                                                  |                                              |                 |                     |                         |       |                |            |         |
|                                                  |                                              |                 |                     |                         |       |                |            |         |
|                                                  |                                              |                 |                     |                         |       |                |            |         |
|                                                  |                                              |                 |                     |                         |       |                |            |         |
|                                                  |                                              |                 |                     |                         |       |                |            |         |
|                                                  |                                              |                 |                     |                         |       |                |            |         |
|                                                  |                                              |                 |                     |                         |       |                |            |         |
|                                                  |                                              | A A A           |                     | To Markey               | 0     |                | ₿          | (       |
|                                                  |                                              |                 |                     |                         |       | -              | J.         | - (4    |
| al Monoursment S                                 |                                              |                 |                     |                         | Print | Clear Location | Save       | Can     |